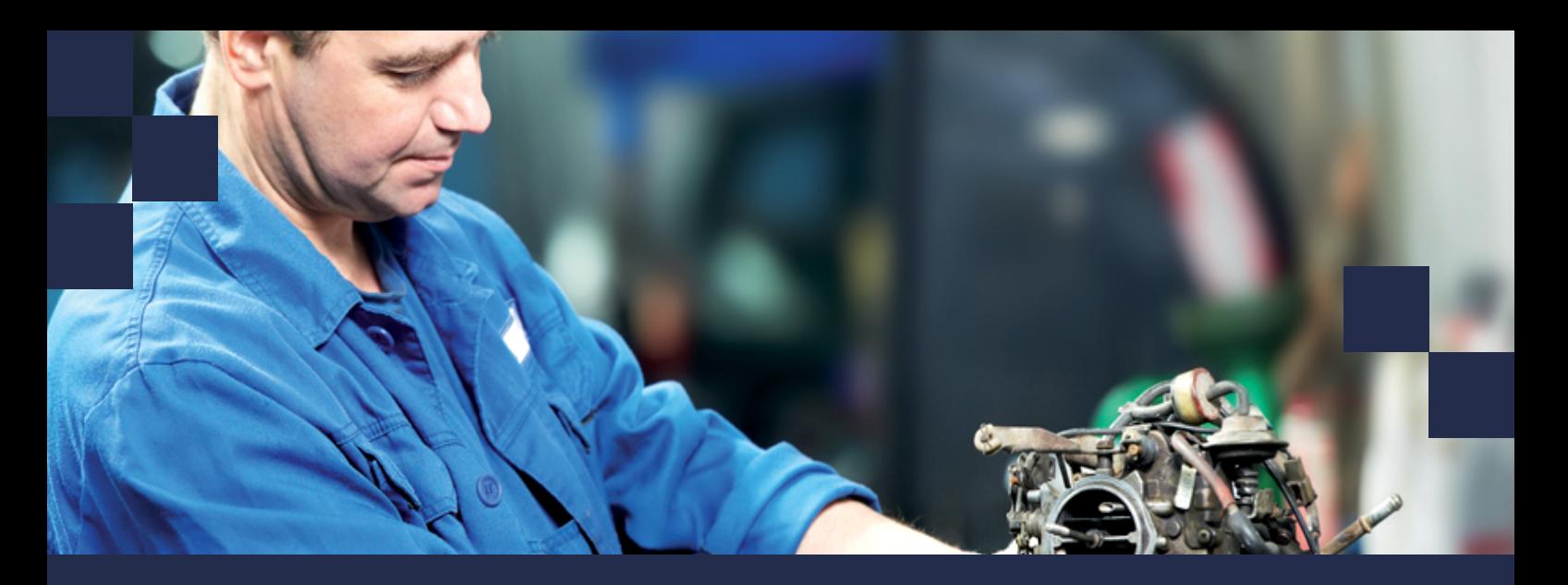

# **Rimses 6.9**

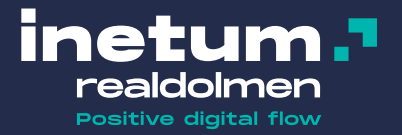

# **Quelles sont les nouveautés dans cette version**

Cette version apporte pour les utilisateurs du module de sécurité une application Android pour gérer les procédures de Lock out Tag out (LOTO) : Rimses Mobile Safety. Cela signifie que vous pouvez désormais rapporter le verrouillage et déverrouillage des organes manœuvrables de manière mobile et numérique. En conséquence, vous avez moins d'administration et un traitement plus rapide des bons de travail correspondants. La fonctionnalité de Rimses Mobile Work Requests, une application mobile permettant de créer des demandes de travail, a été étendue. Le planning graphique par personne et l'assistant de facturation ont été étendus sur le plan fonctionnel, tout comme la disponibilité du journal de bord. Toutes les constations supplémentaires dans les listes de contrôle peuvent maintenant générer un signal. L'utilisation de SharePoint est plus facile et le principe de délégation a été étendu aux destinataires des dossiers d'anomalies et aux acceptateurs d'ordre de travail.

# **Applications mobiles**

**Rimses Mobile Safety** est une nouvelle application Android permettant de gérer les procédures de verrouillage et de déverrouillage (LOTO) de manière mobile. L'identification de l'organe manœuvrable ainsi que son état sont réalisés par la lecture de codes à barres. La communication avec Rimses peut être différée, une connexion permanente n'est pas nécessaire. L'utilisateur peut saisir des commentaires et l'application s'assure que tous les éléments sont traités.

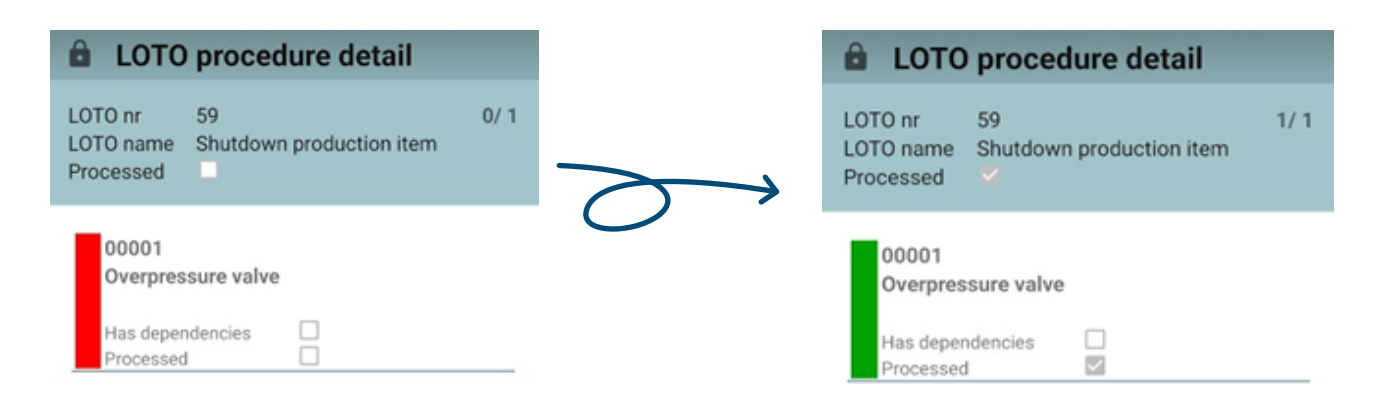

**Rimses Mobile Work Requests** a été lancé l'année dernière et a reçu une série de fonctionnalités et d'améliorations supplémentaires avec cette version. Vous pouvez désormais joindre plusieurs documents ou photos à une demande. L'emplacement de sauvegarde de ces fichiers est accessible conjointement depuis Rimses Mobile Work Requests, eRimses et Rimses. Ces documents seront imprimés avec le bon de travail.

## **Gestion de travail**

Plusieurs aspects de la **planification graphique par personne** ont été améliorés ou étendus. La planification est devenue encore plus conviviale. La sélection et le déplacement des ordres de travail programmés ont été facilités, ce qui est utile pour la replanification. La fonction du journal de bord est disponible depuis la planification graphique et vous pouvez reconnaître visuellement et immédiatement un bon de travail attribué en externe.

La présence de commentaires dans "**constatations supplémentaires**" lors de la terminaison des listes de contrôle peut générer un signal vers le planificateur.

On peut maintenant effectuer des exportations/ importations vers Excel depuis l'aperçu de la maintenance planifiée. Par conséquent, on peut également modifier la maintenance planifiée en masse et les réimporter par après.

La **disponibilité** de la fonction **Journal de bord** a été étendue à d'autres fonctions : Planification graphique par personne, Liste-à-faire, Gestion des arrêts et terminaison ordre de travail. Dans ce dernier cas, un signal part vers le planificateur et le superviseur, utile pour la communication interne concernant le bon de travail.

Dans certaines circonstances, un acceptateur est désigné pour un bon de travail terminé. Cette fonction peut désormais être déléguée : en l'absence de l'acceptateur initial, un remplaçant peut être désigné.

Dans **Gestion des listes de vérification standards**, vous pouvez modifier l'itinéraire des contrôles en bloc.

#### **Documents**

Si vous souhaitez ajouter un document dans Rimses via **SharePoint**, vous pouvez désormais toujours choisir entre l'emplacement par défaut et le dernier emplacement utilisé. Cela facilite les recherches.

#### **Achat**

Plusieurs améliorations ont été apportées à **l'assistant d'enregistrement des factures**. Entre autres autour de la sélection des lignes de commande à lier, de la liaison des lignes de commande d'un autre fournisseur (avec création d'un dossier d'anomalie automatique en option) et de quelques ajustements plus petits.

## **Convivialité**

Désormais, vous pouvez également placer un lien dans une zone de texte. Le lien ouvre l'application correspondante, par exemple un navigateur.

## **Rimses Analyzer**

Les cubes de Rimses analyzer sont désormais également disponibles en mode tabulaire en plus du mode multidimensionnel déjà prévu. Travailler en mode tabulaire est plus performant, tant au niveau de la rapidité des processus que des dimensions de la base de données. Un cube par langue devient superflu et le formatage de la date, des chiffres et devises suit les paramètres régionaux locaux, cellule par cellule.

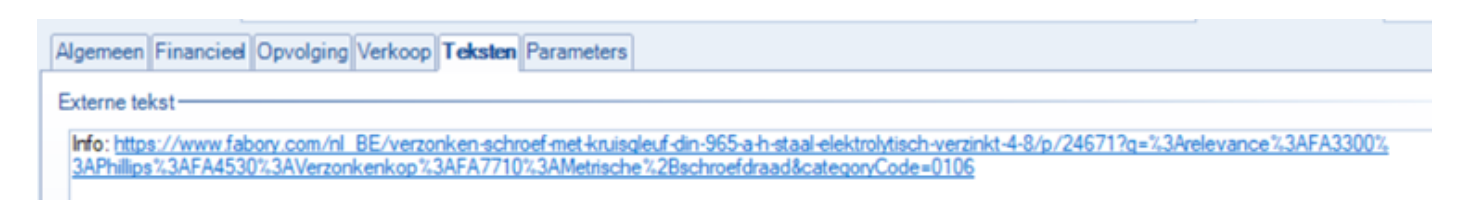

# **À PROPOS DE RIMSES**

Rimses est un système flexible, clair et avant tout très convivial, développé sur la base des bonnes pratiques validées par nos nombreux utilisateurs. Rimses convertit les données de maintenance en informations qui s'avèrent précieuses dans la phase de soutien de votre stratégie de maintenance. Sa structure modulaire unique sert de base à tout plan de maintenance et peut ainsi anticiper les besoins spécifiques de toute entreprise et toute industrie. Il s'agit en outre d'un logiciel complet, comprenant la gestion du stock et d'achat. Ainsi, Rimses peut facilement être intégré à d'autres systèmes utilisés par votre entreprise. Le logiciel convient parfaitement aux départements de maintenance internes, et répond également aux besoins spécifiques des entreprises de services.

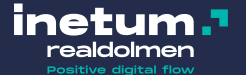